## Package 'cld3'

January 31, 2020

Type Package

Title Google's Compact Language Detector 3

Version 1.3

Description Google's Compact Language Detector 3 is a neural network model for language identification and the successor of 'cld2' (available from CRAN). The algorithm is still experimental and takes a novel approach to language detection with different properties and outcomes. It can be useful to combine this with the Bayesian classifier results from 'cld2'. See <https://github.com/google/cld3#readme> for more information.

License Apache License 2.0

Encoding UTF-8

LazyData true

URL <https://docs.ropensci.org/cld3>, <https://github.com/ropensci/cld3> (devel) <https://github.com/google/cld3> (upstream)

Imports Rcpp

LinkingTo Rcpp

RoxygenNote 6.0.1.9000

SystemRequirements libprotobuf and protobuf-compiler

Suggests testthat, cld2

NeedsCompilation yes

```
Author Jeroen Ooms [aut, cre] (<https://orcid.org/0000-0002-4035-0289>),
     Google Inc [cph] (CLD3 C++ library)
```
Maintainer Jeroen Ooms <jeroen@berkeley.edu>

Repository CRAN

Date/Publication 2020-01-31 13:10:02 UTC

### R topics documented:

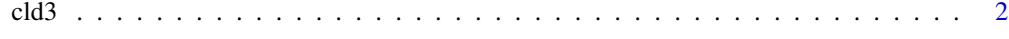

**Index** [3](#page-2-0)

#### <span id="page-1-1"></span><span id="page-1-0"></span>Description

The function [detect\\_language\(\)](#page-1-1) is vectorised and guesses the the language of each string in text or returns NA if the language could not reliably be determined. The function [detect\\_language\\_multi\(\)](#page-1-1) is not vectorised and detects all languages inside the entire character vector as a whole.

#### Usage

detect\_language(text)

detect\_language\_mixed(text, size = 3)

#### Arguments

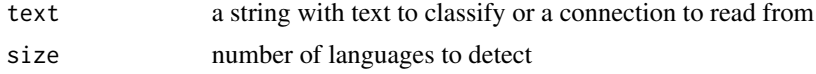

#### Examples

```
# Vectorized best guess
text <- c("To be or not to be?", "Ce n'est pas grave.",
 "Hij heeft de klok horen luiden maar weet niet waar de klepel hangt.")
detect_language(text)
```
# Multiple languages in one text (doesn't seem to work well) detect\_language\_mixed(text)

# <span id="page-2-0"></span>Index

cld3, [2](#page-1-0)

detect\_language *(*cld3*)*, [2](#page-1-0) detect\_language(), *[2](#page-1-0)* detect\_language\_mixed *(*cld3*)*, [2](#page-1-0) detect\_language\_multi *(*cld3*)*, [2](#page-1-0) detect\_language\_multi(), *[2](#page-1-0)*